$2\frac{1}{2}$ 

1

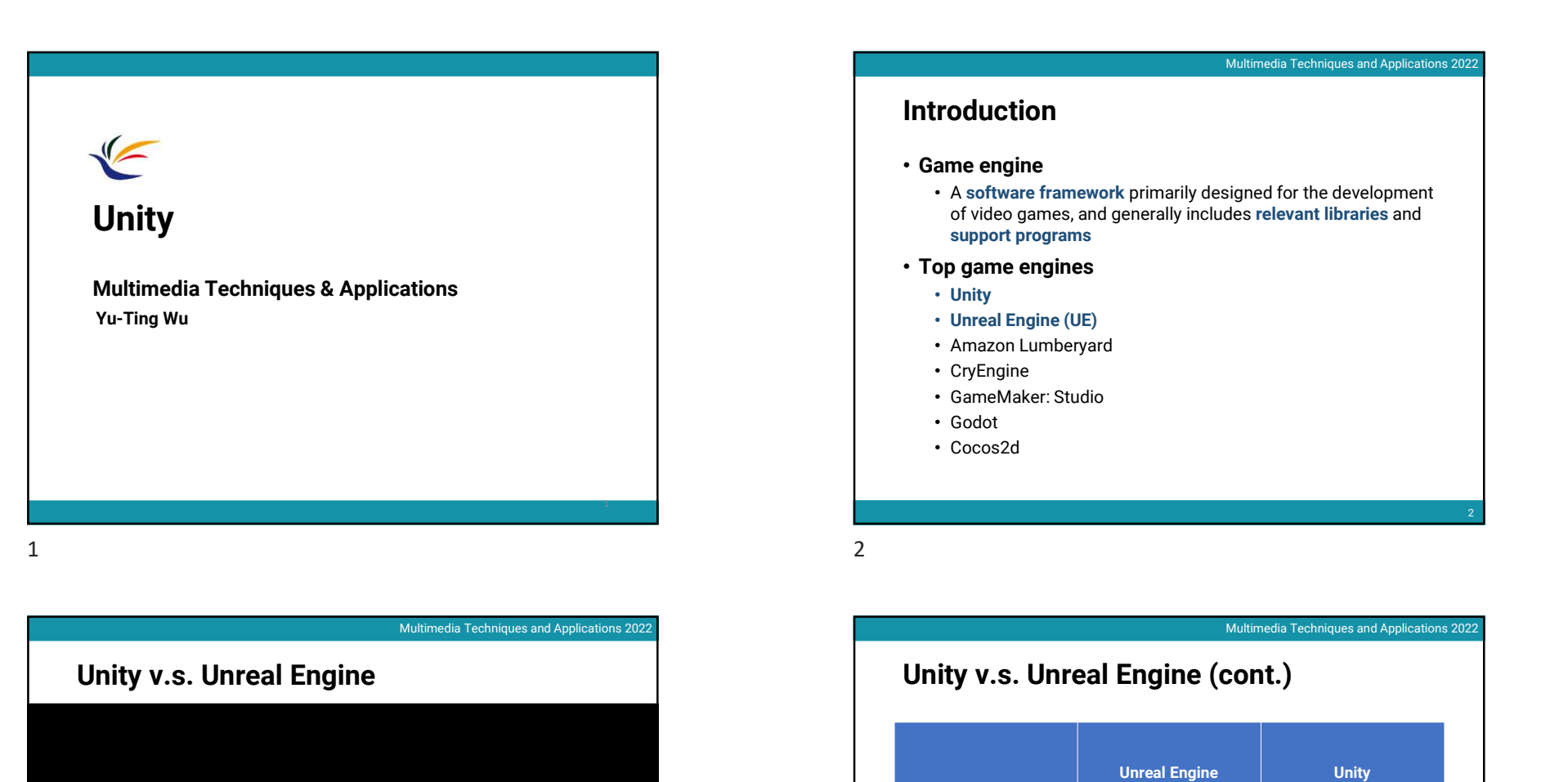

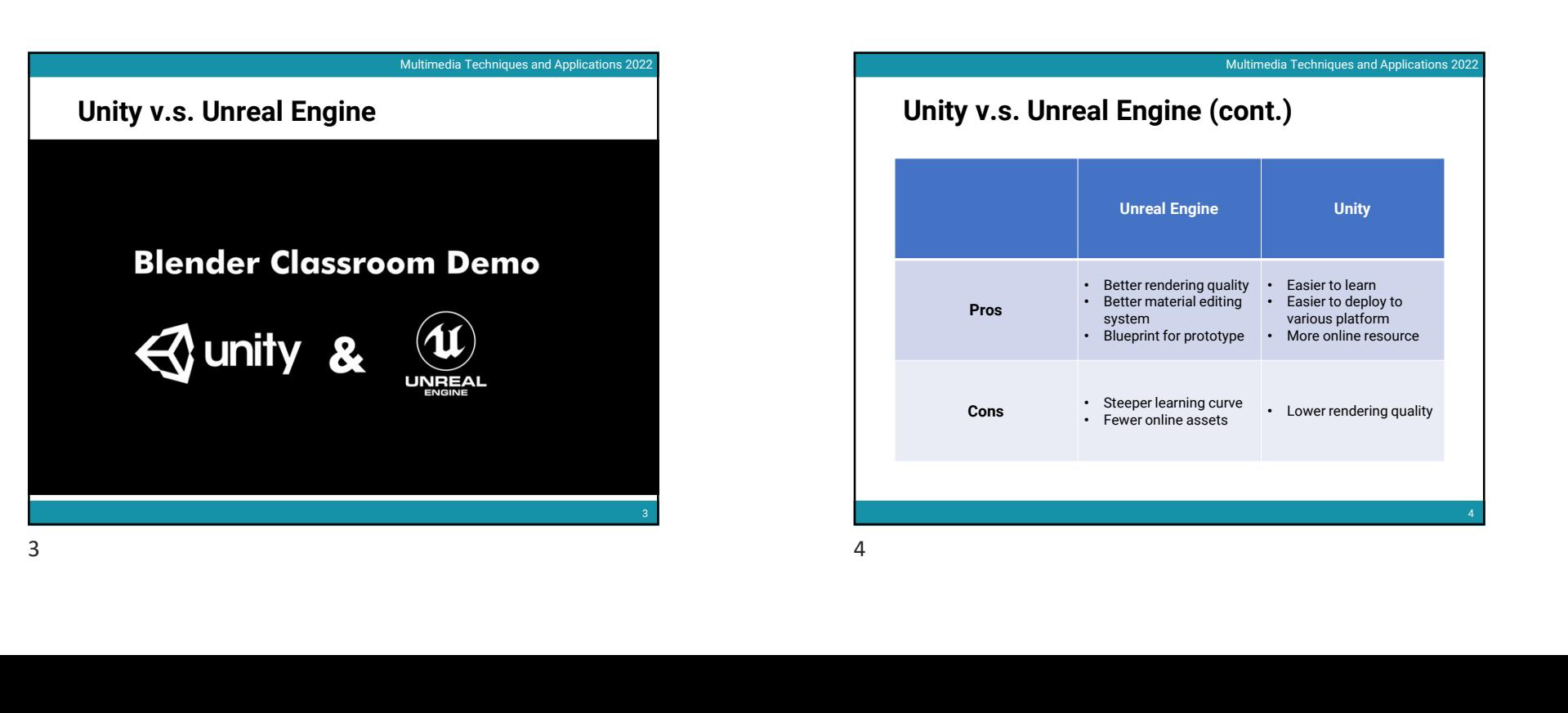

## Introduction

## • Game engine

• A software framework primarily designed for the development of video games, and generally includes relevant libraries and support programs 2022/5/22<br>Multimedia Techniques and Applications 2022<br>Signed for the development<br>des relevant libraries and

## • Top game engines

- Unity
- Unreal Engine (UE)
- Amazon Lumberyard
- CryEngine
- GameMaker: Studio
- Godot
- Cocos2d

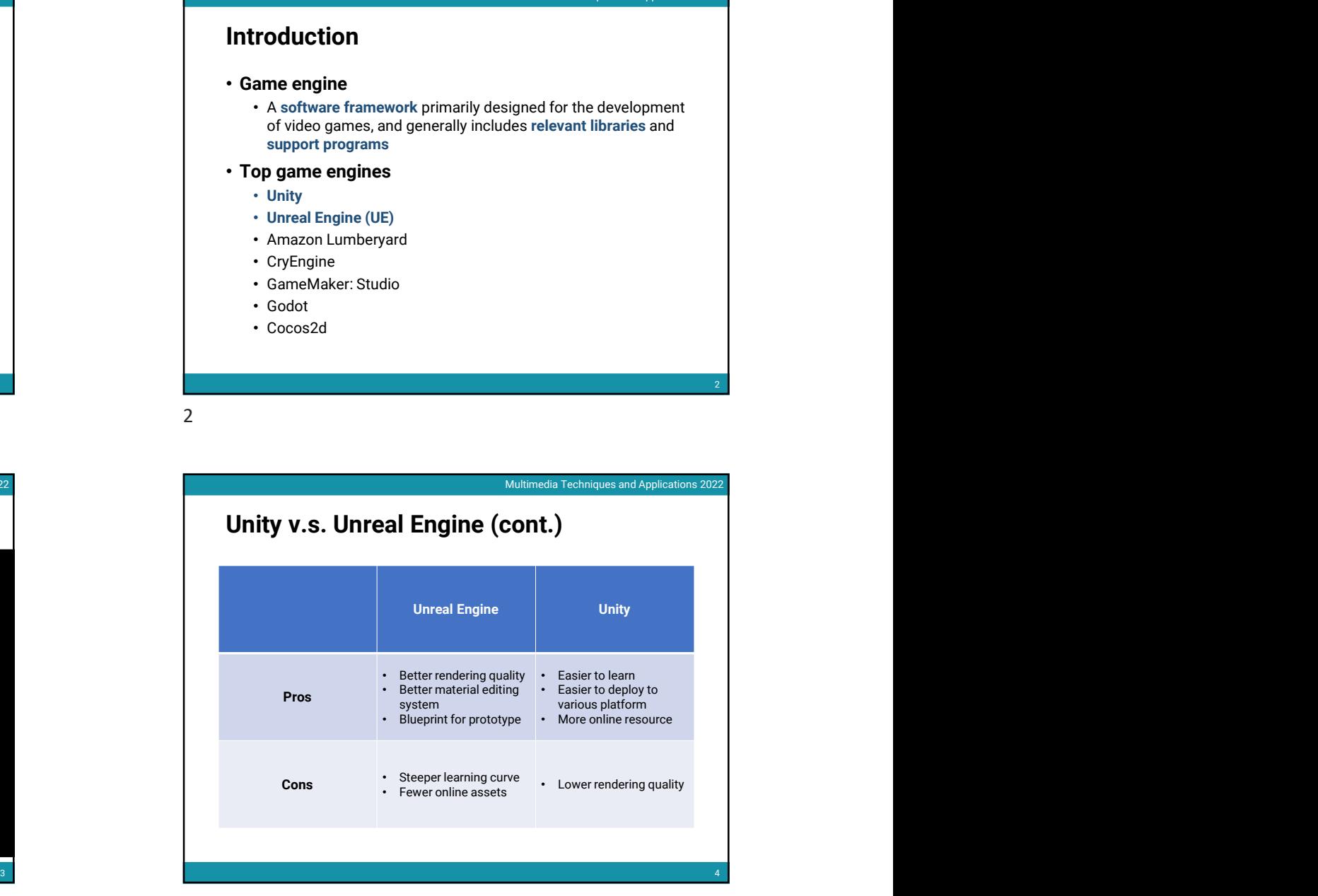

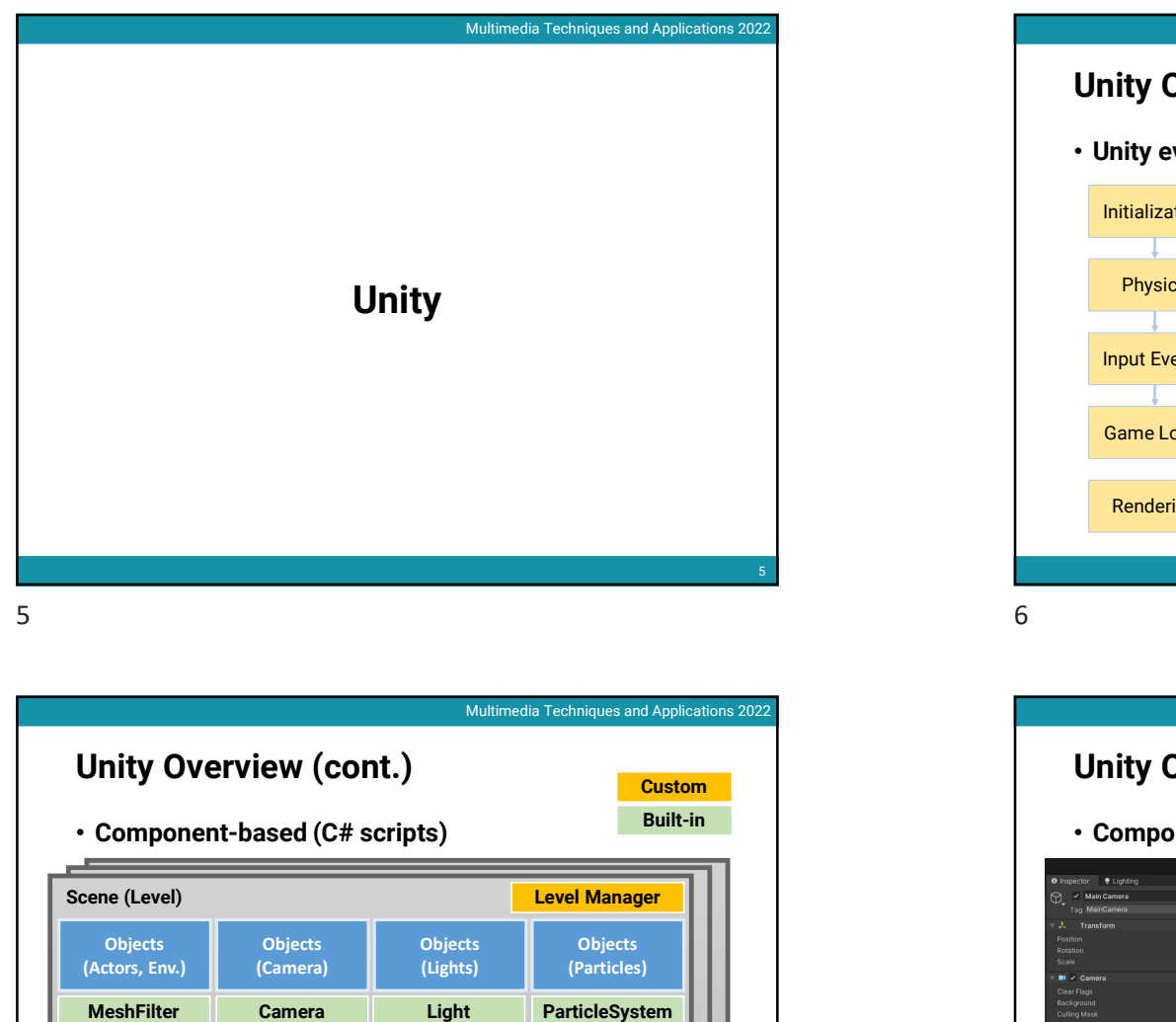

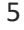

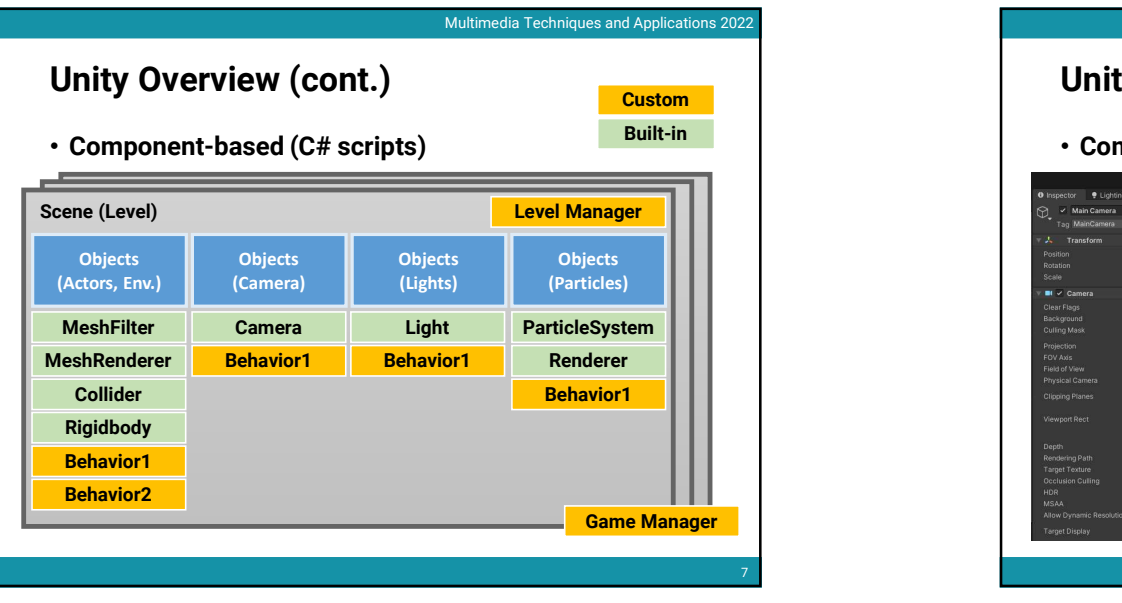

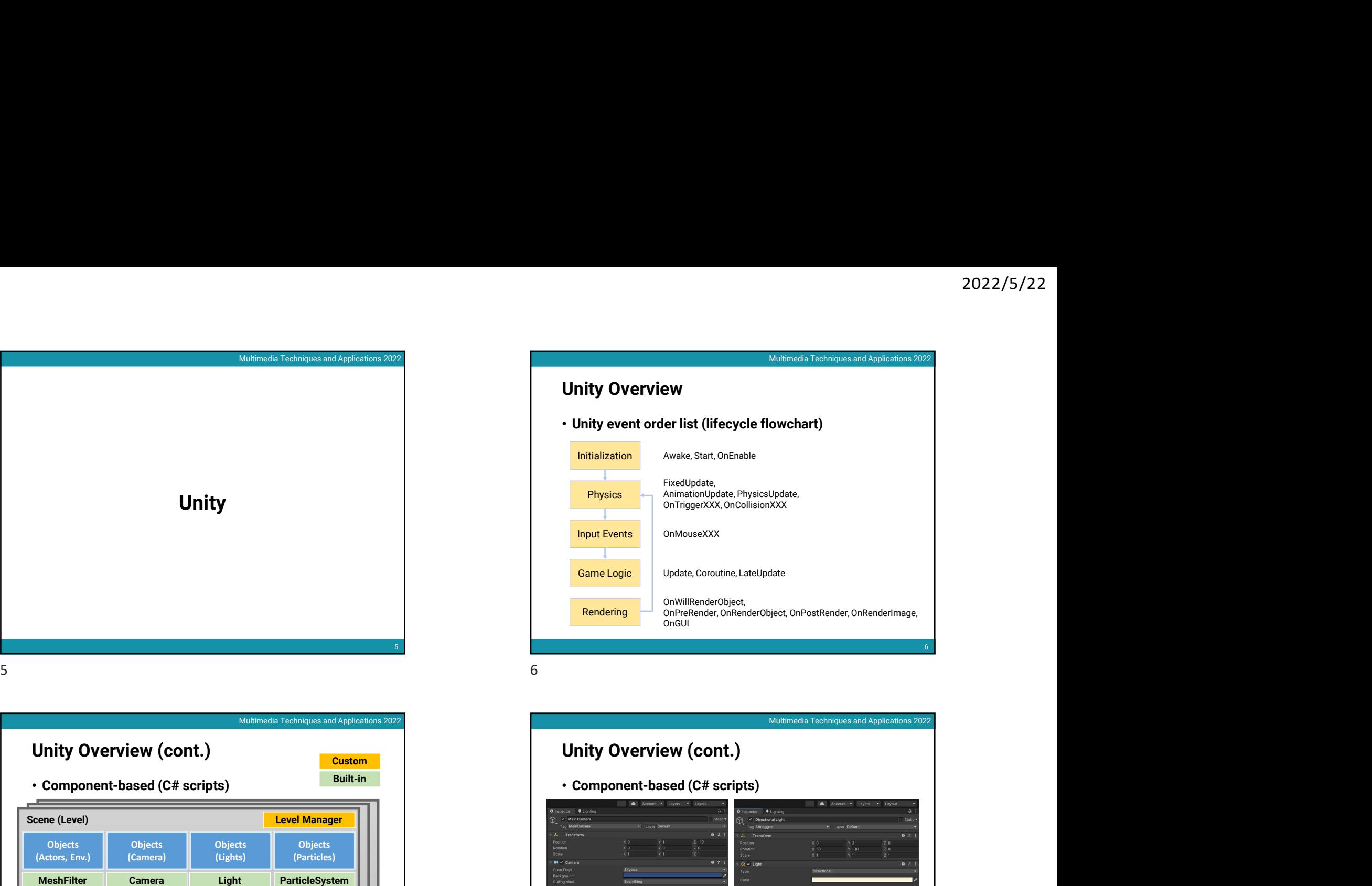

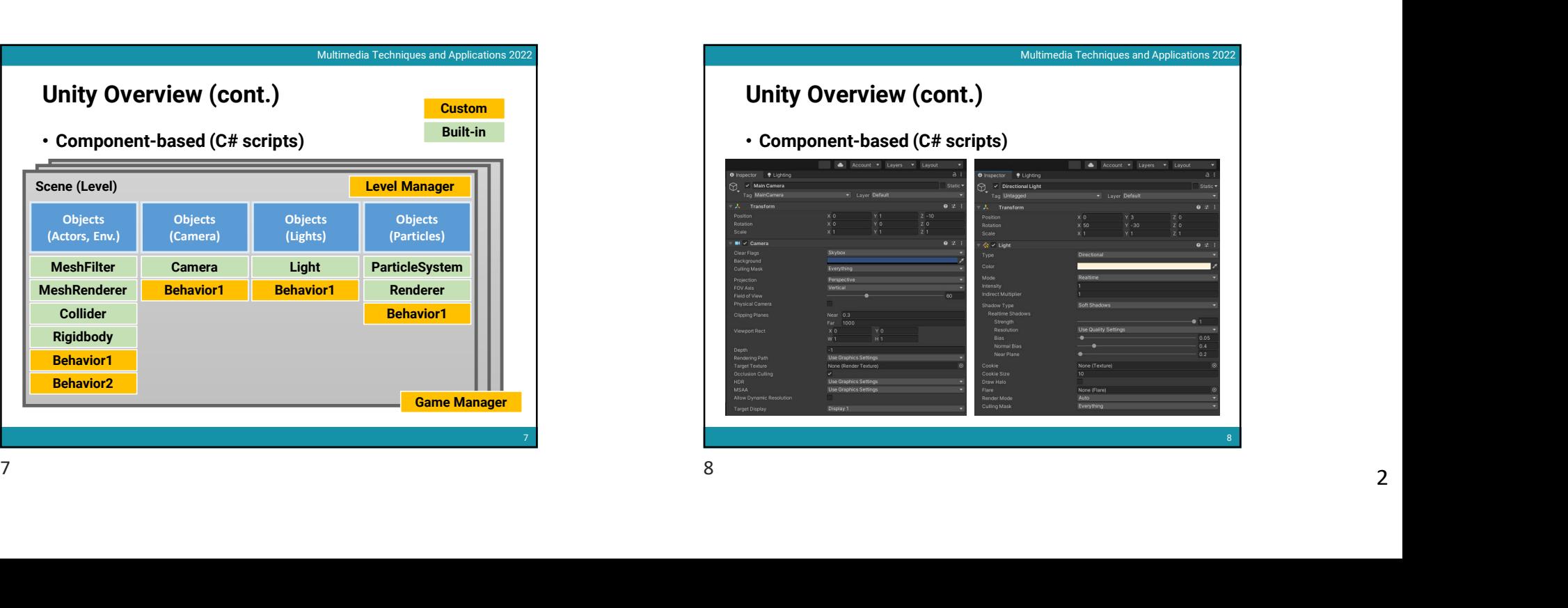

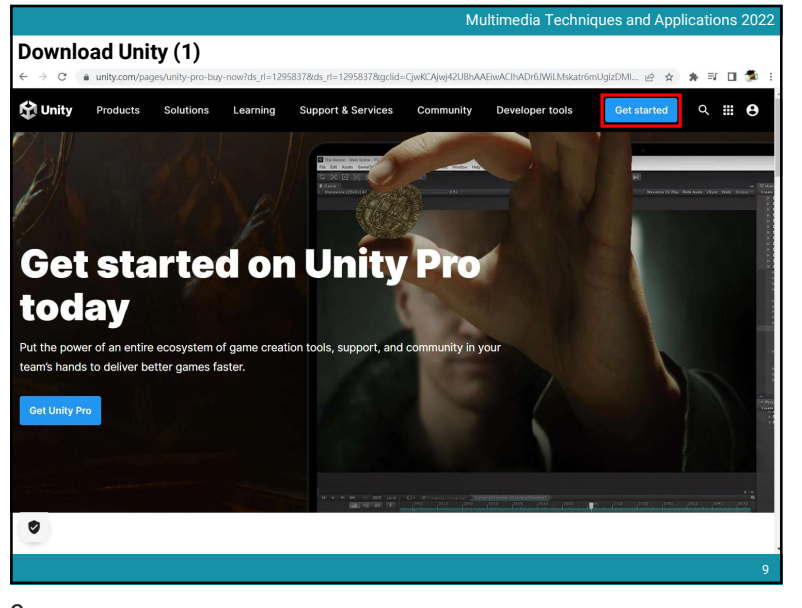

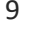

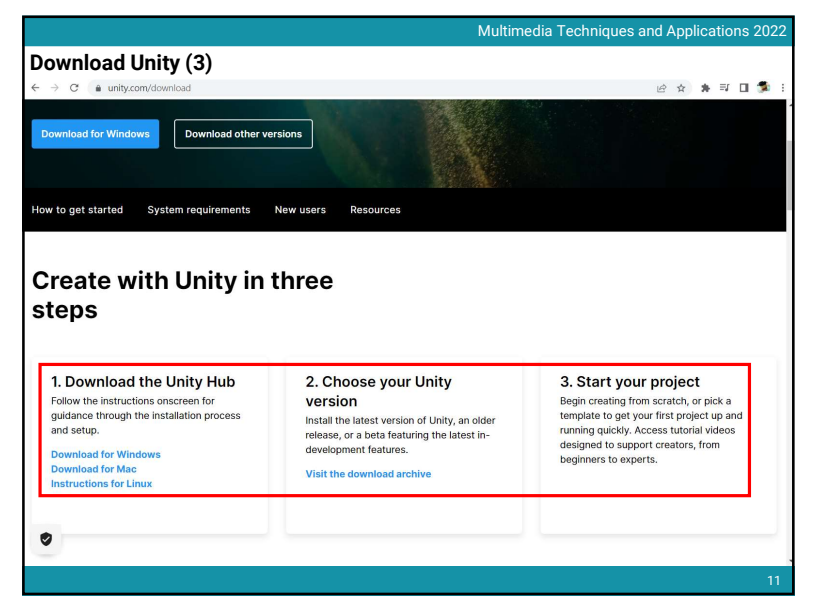

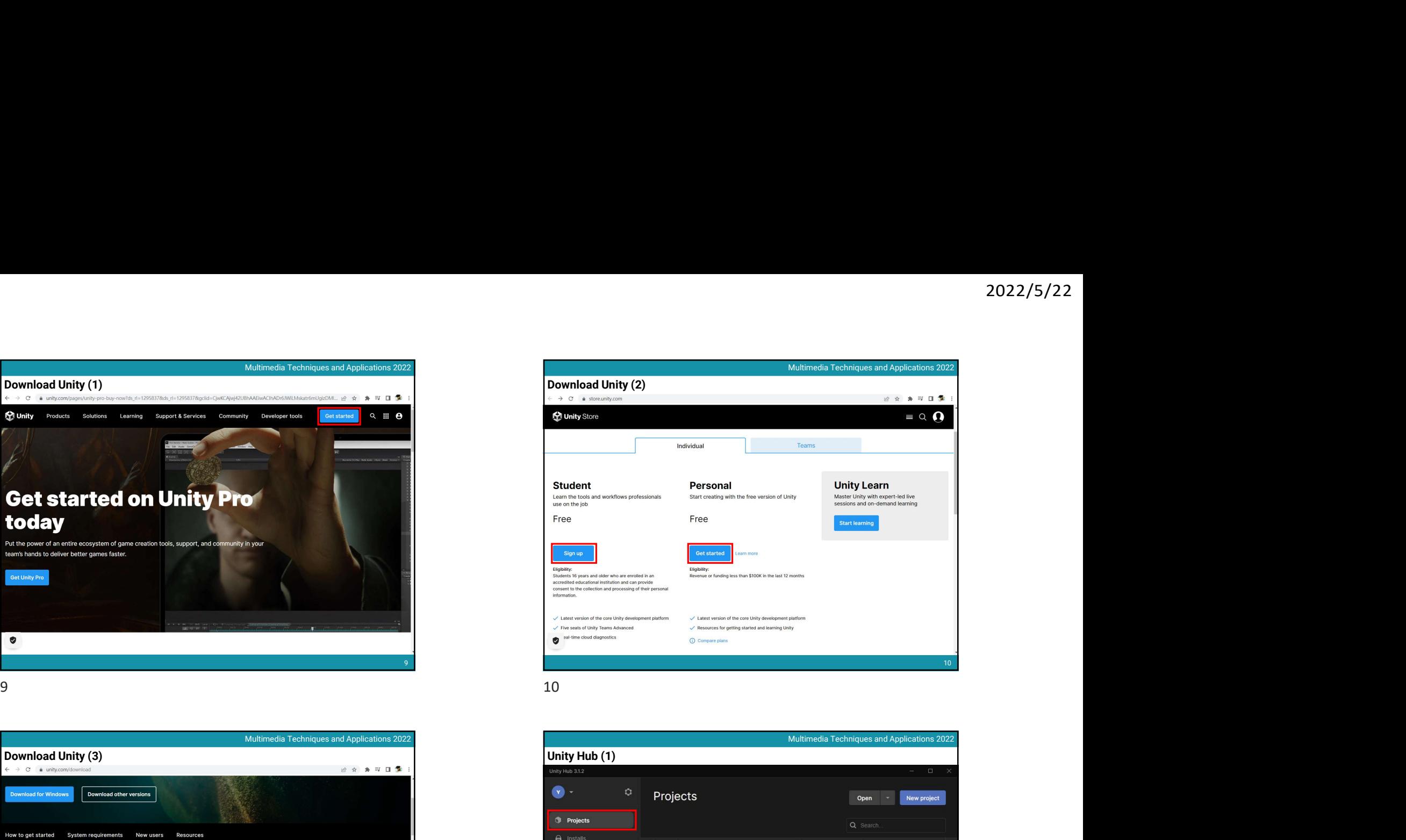

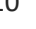

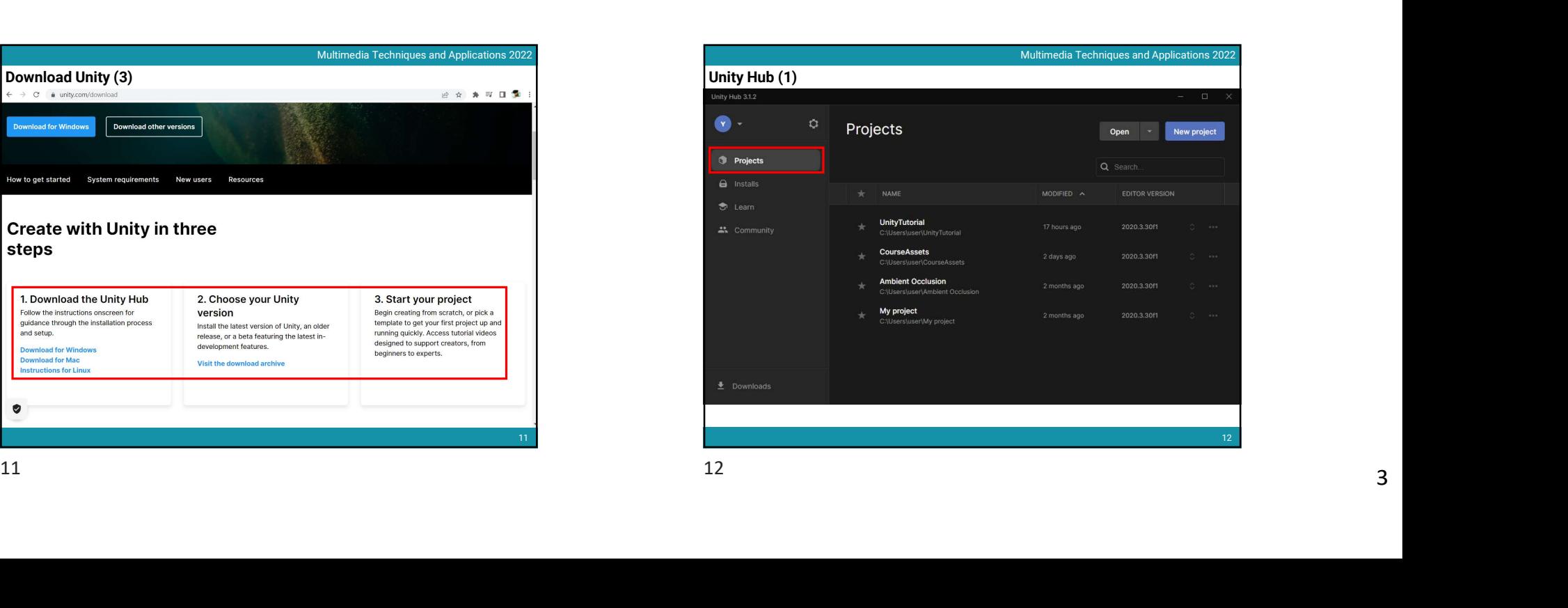

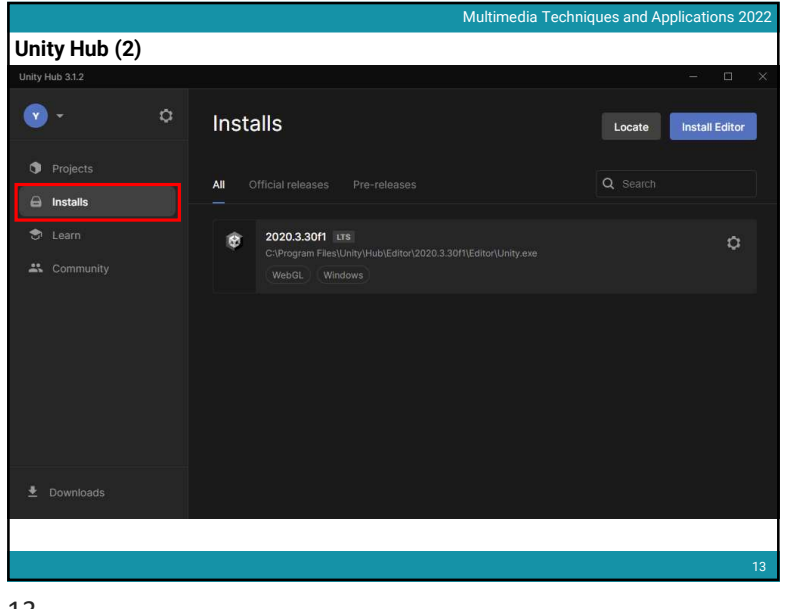

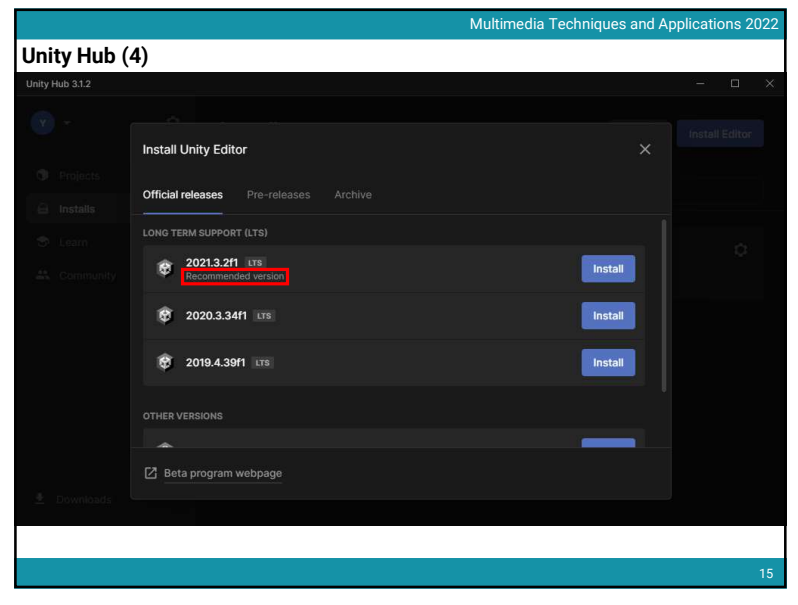

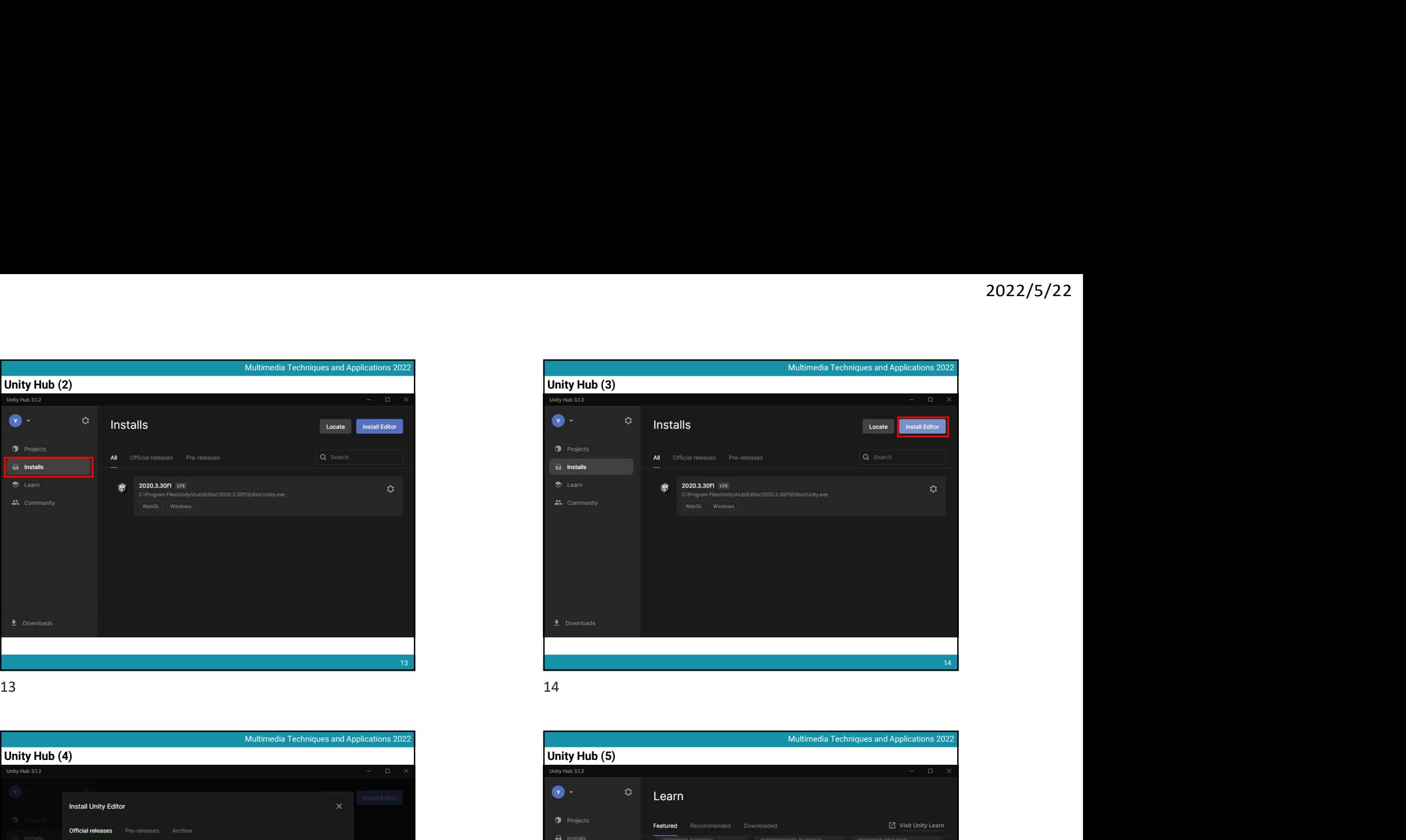

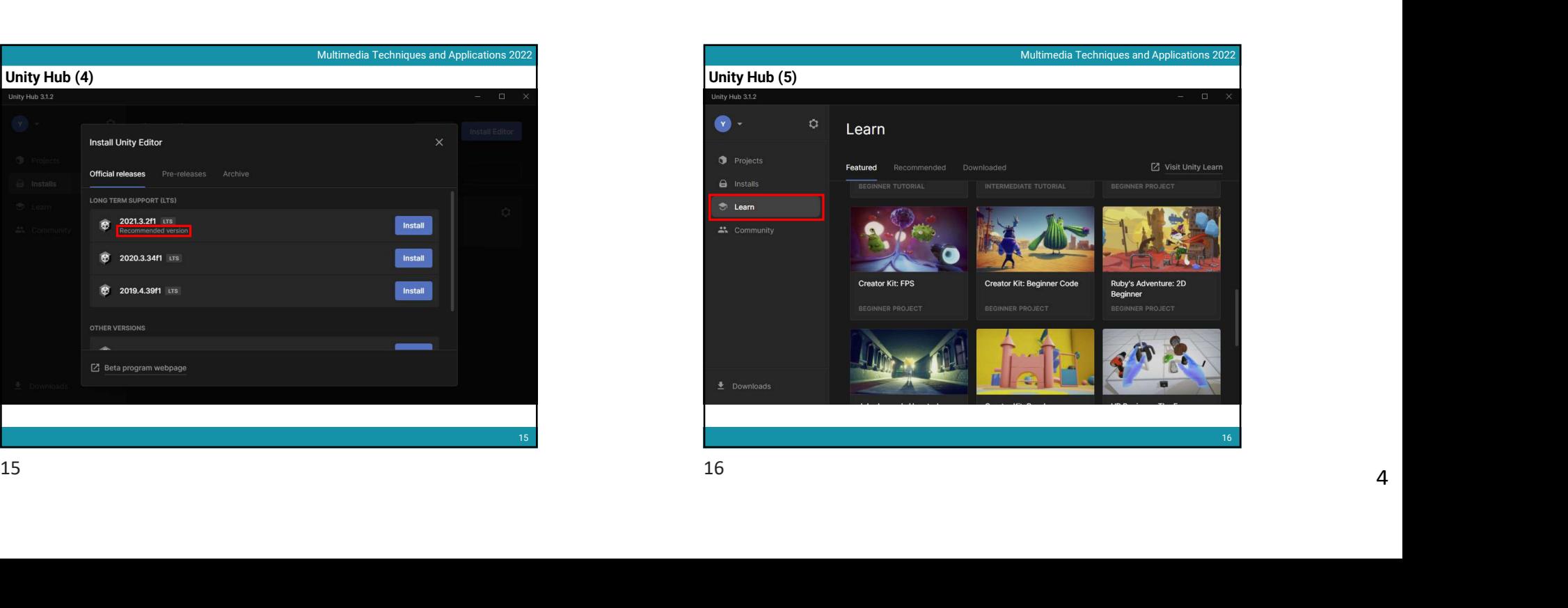

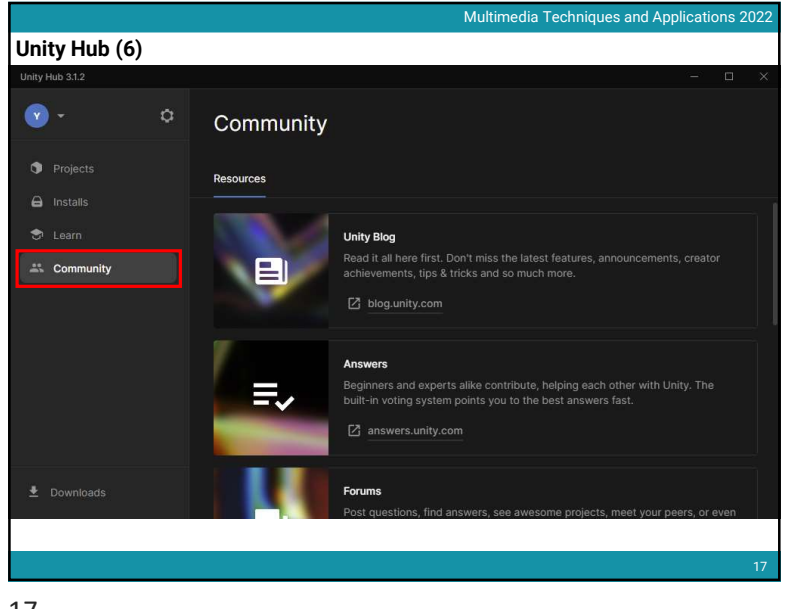

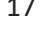

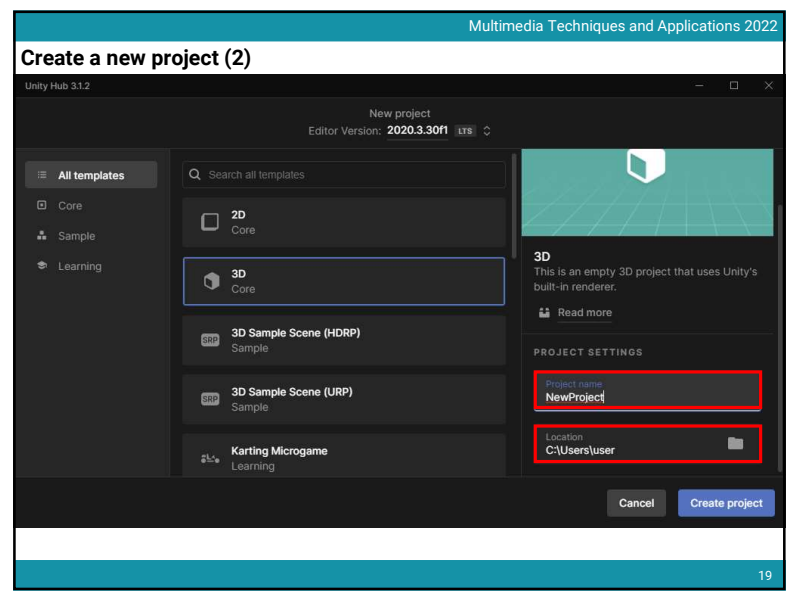

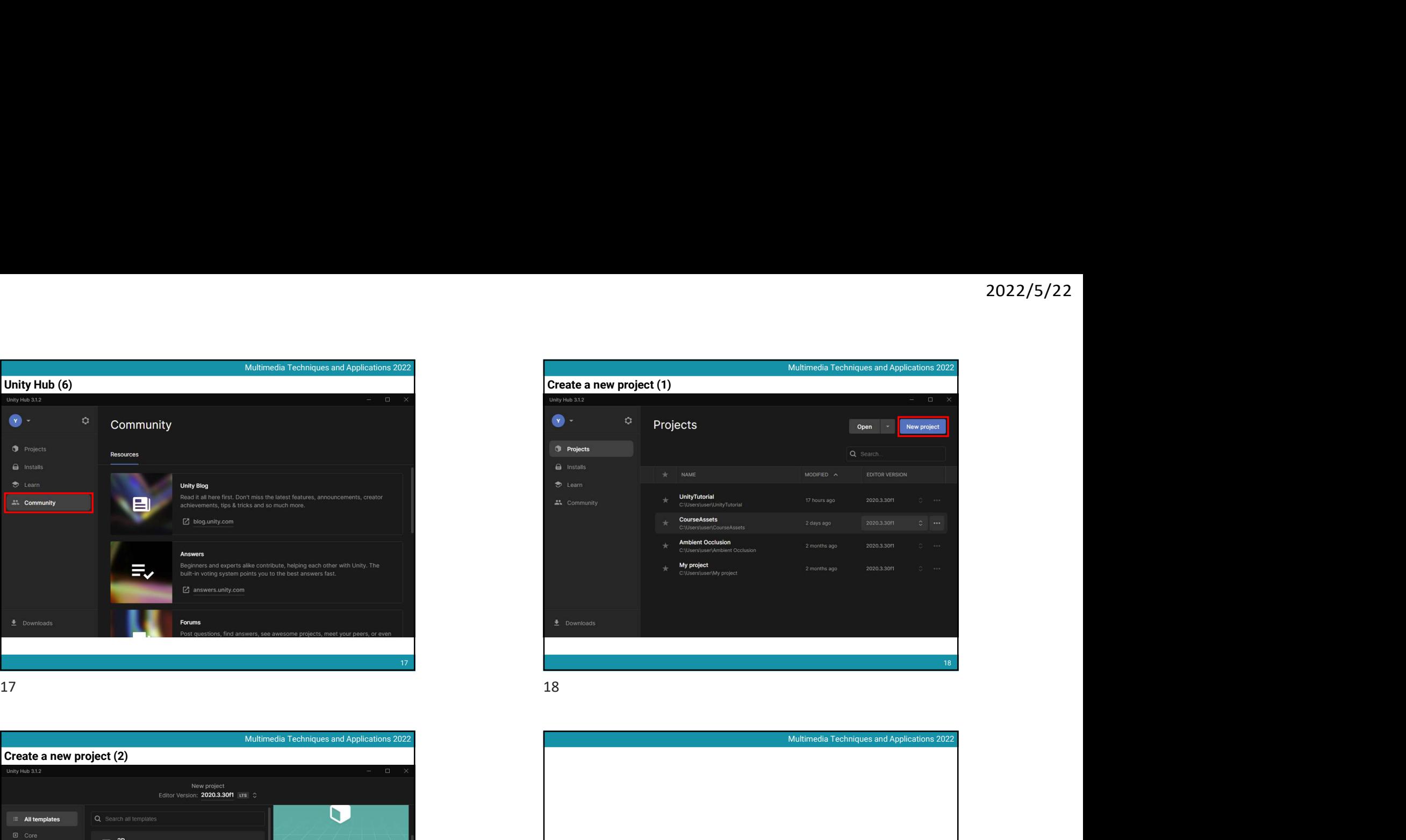

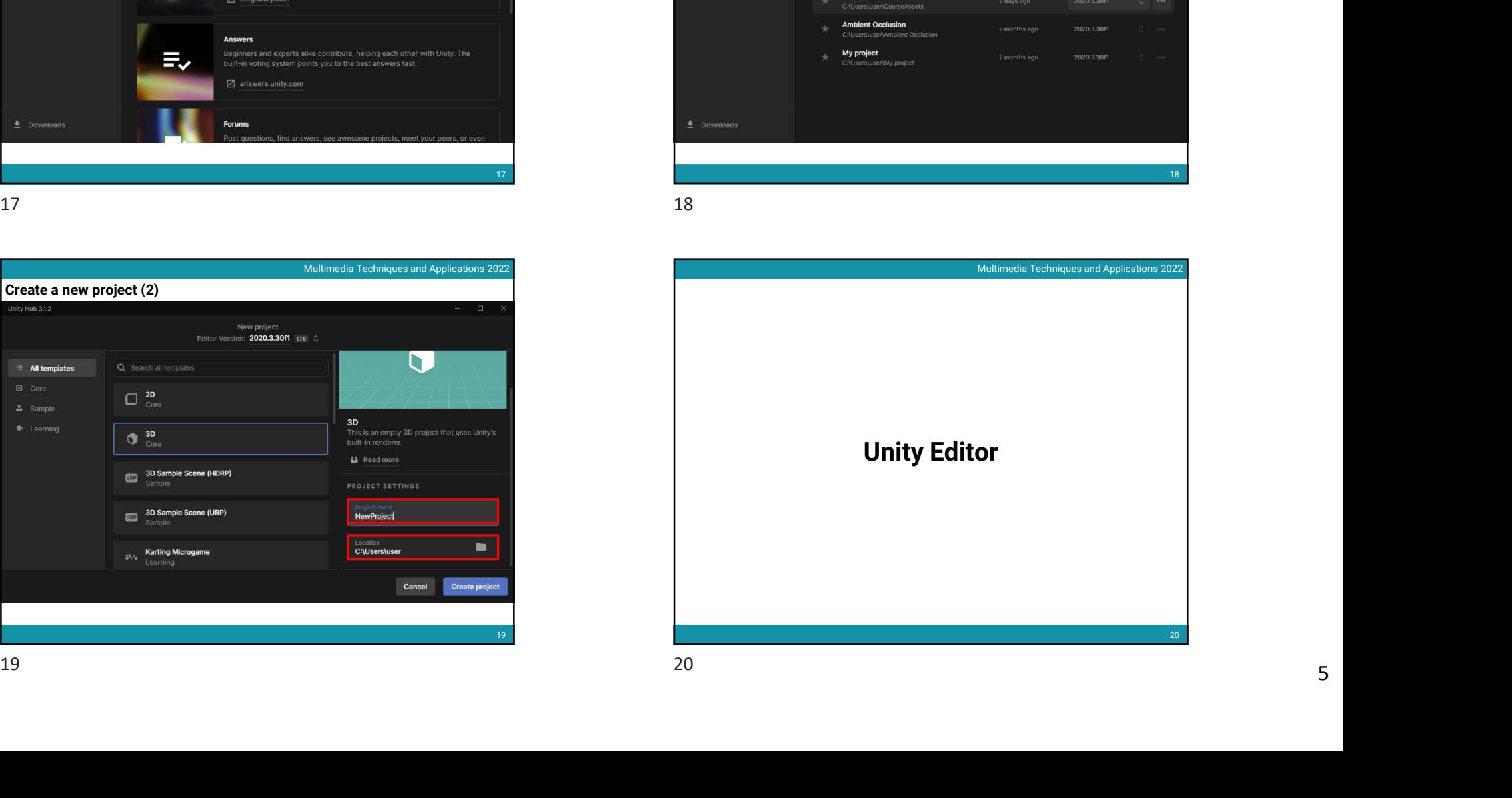

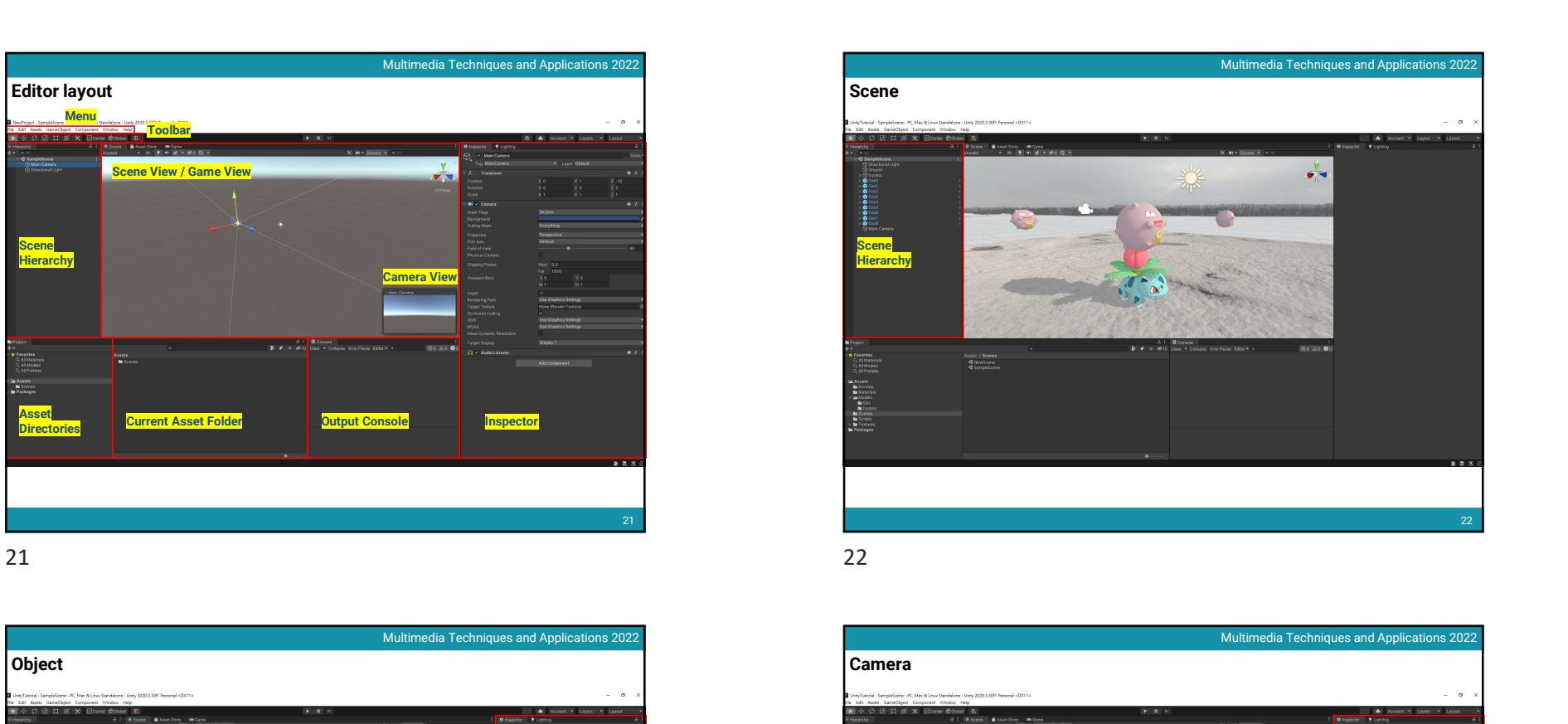

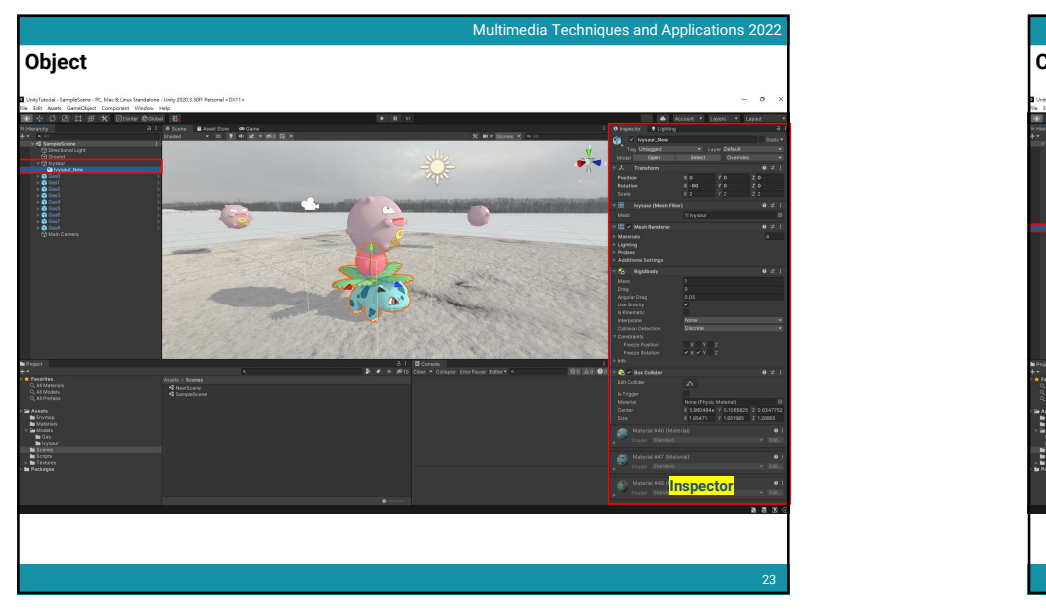

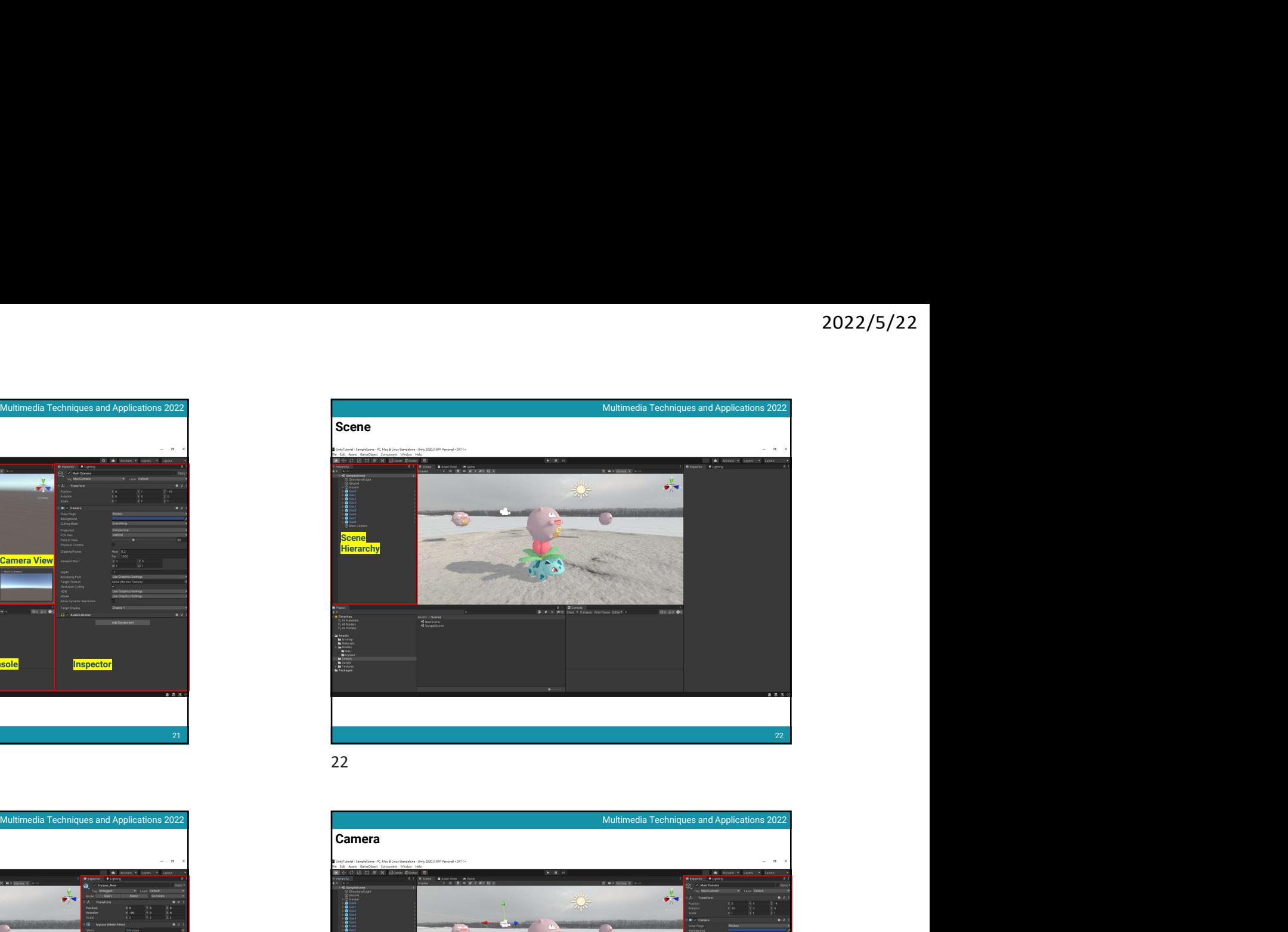

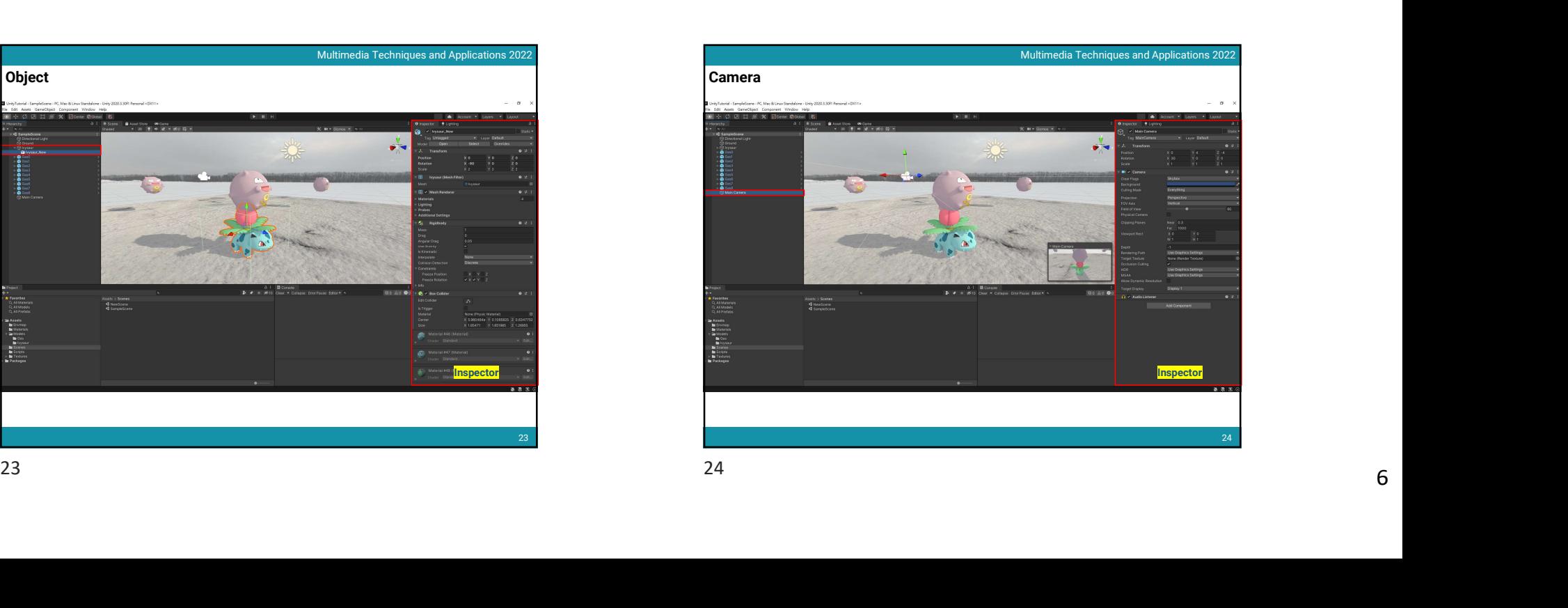

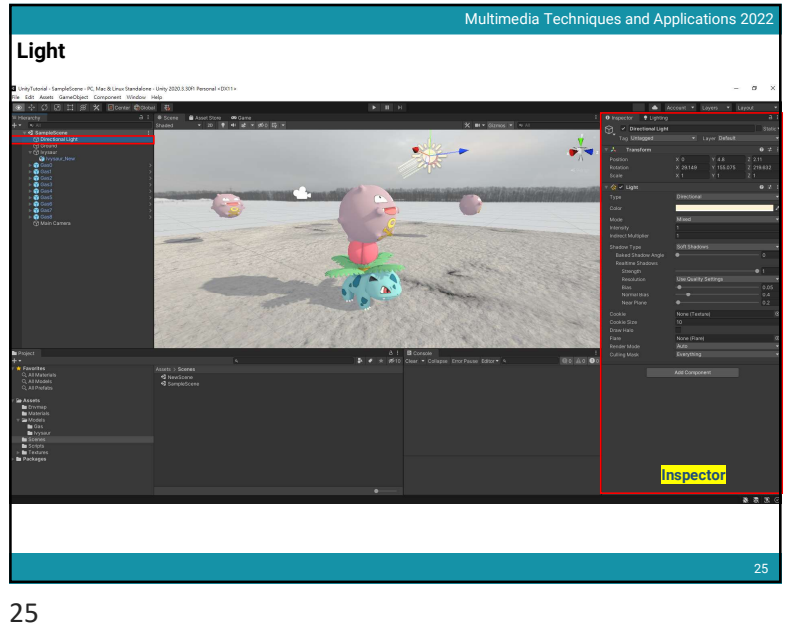

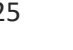

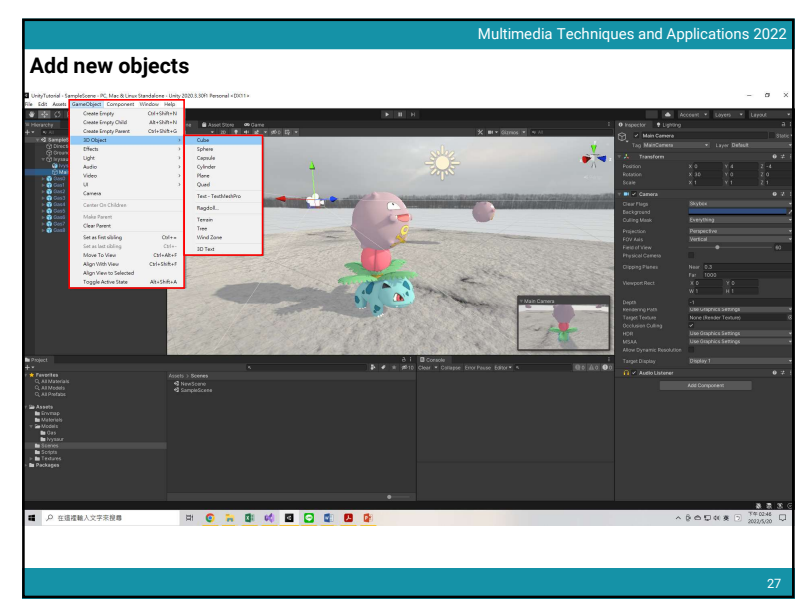

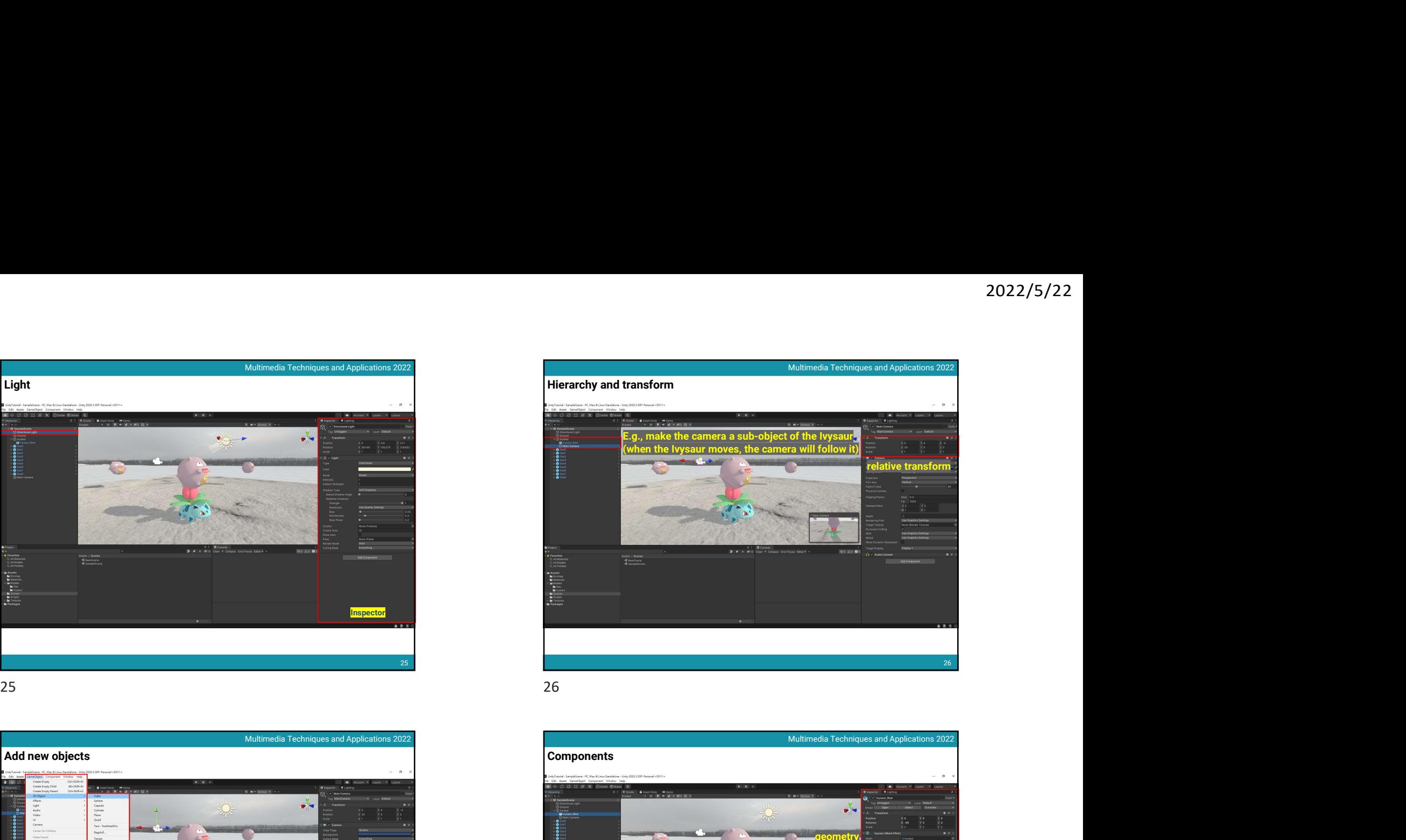

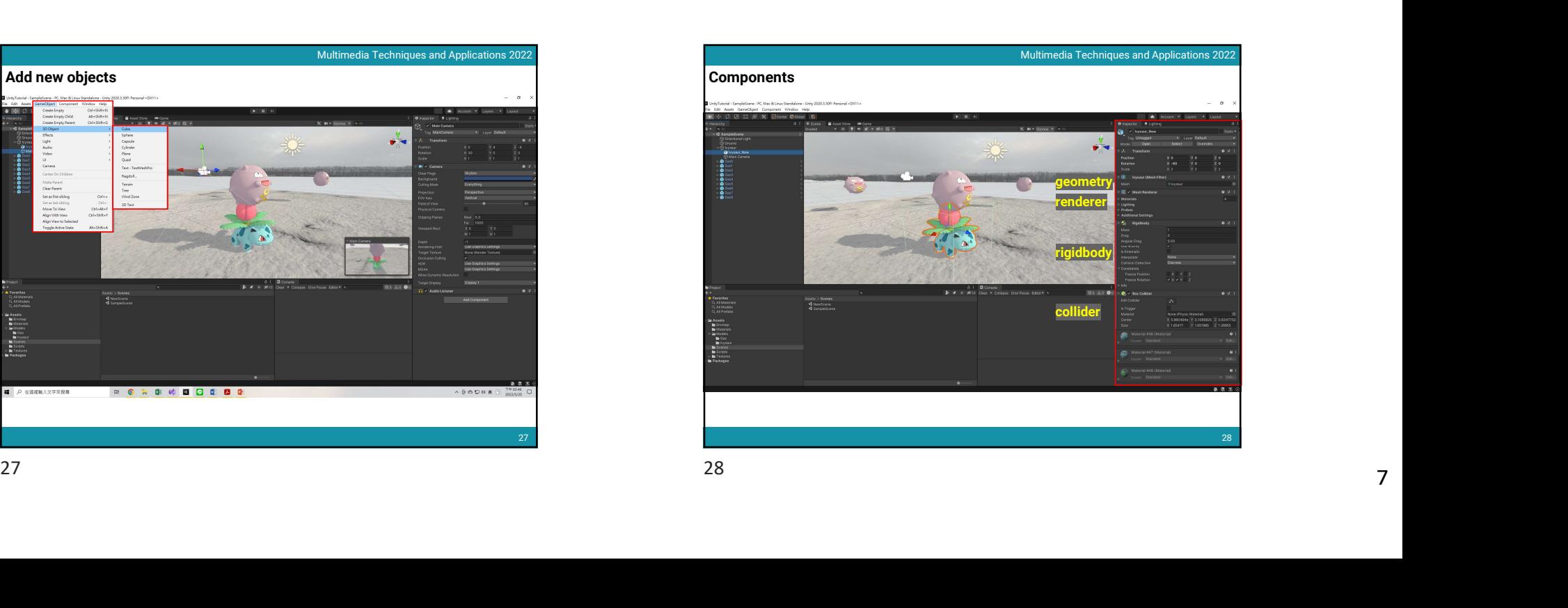

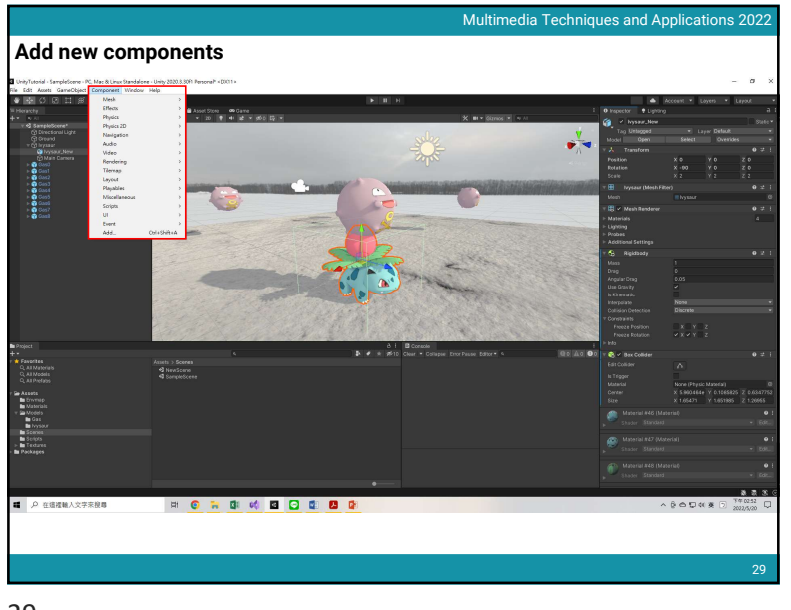

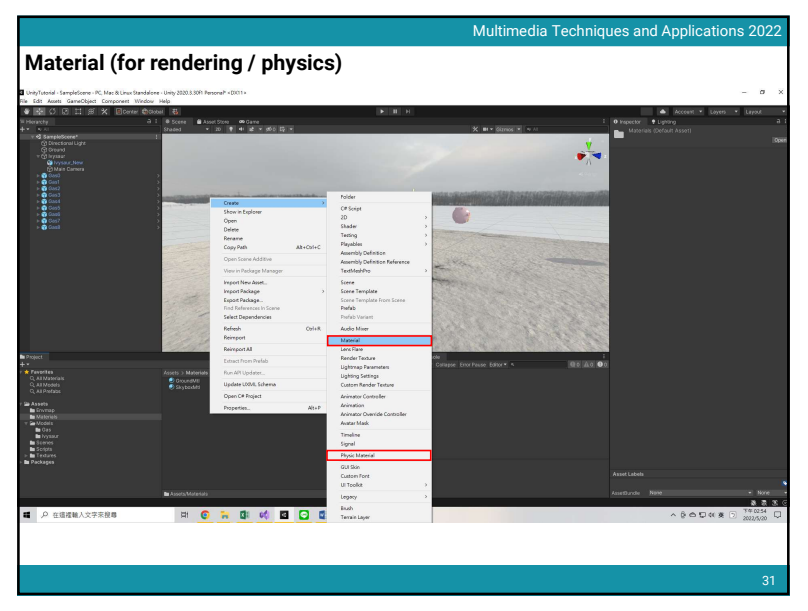

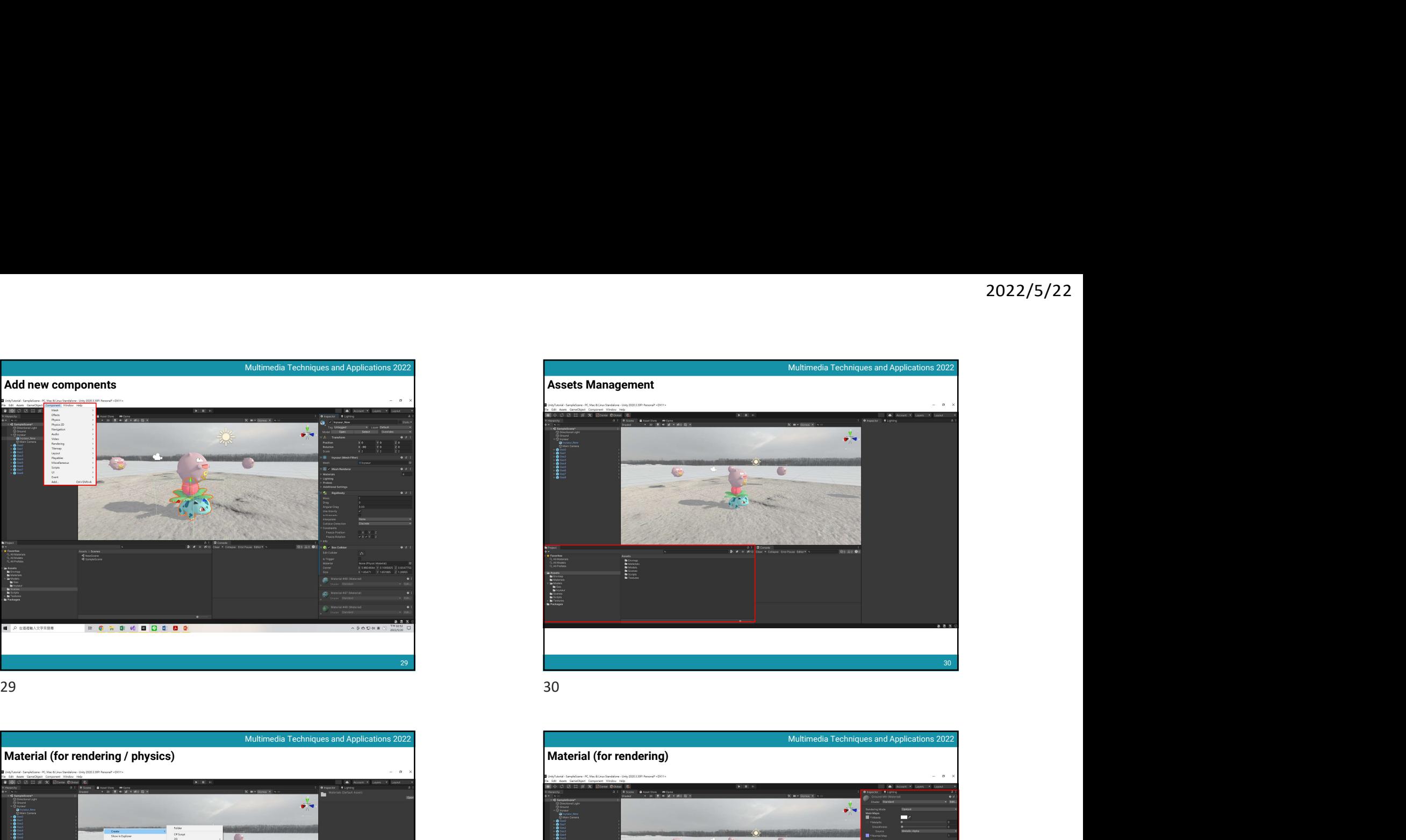

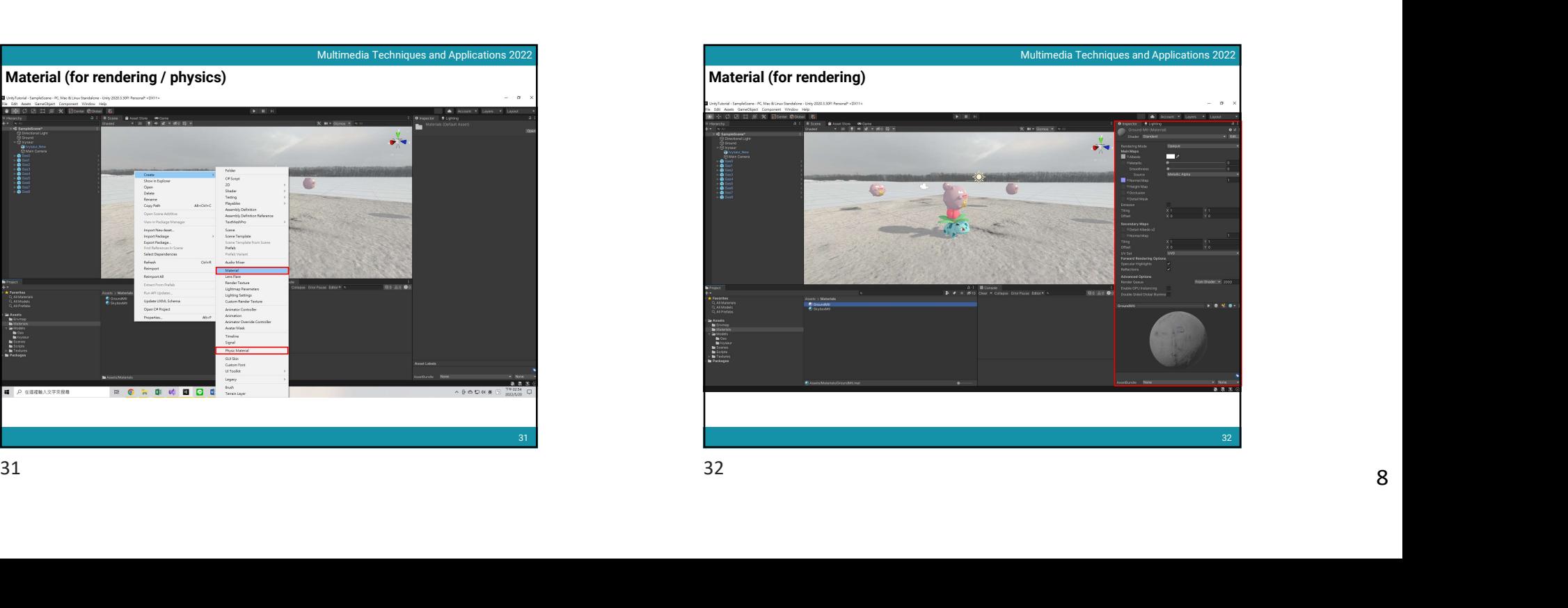

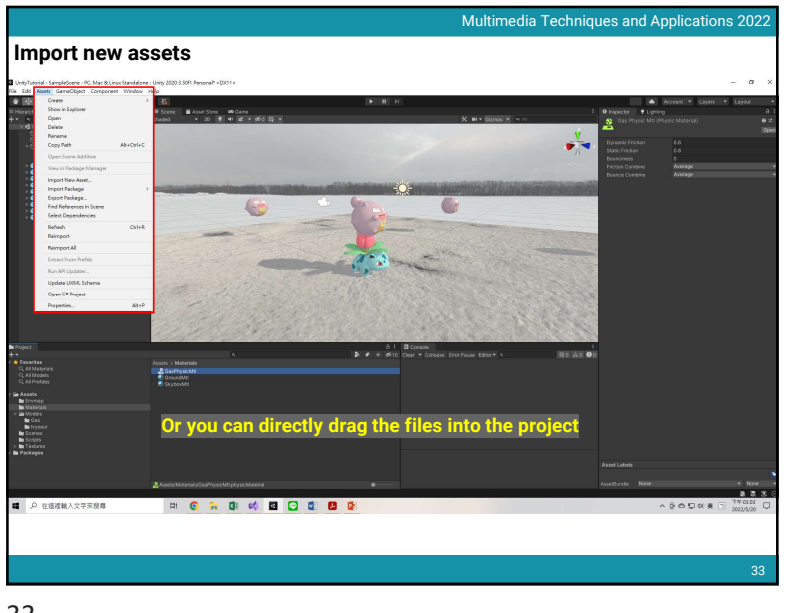

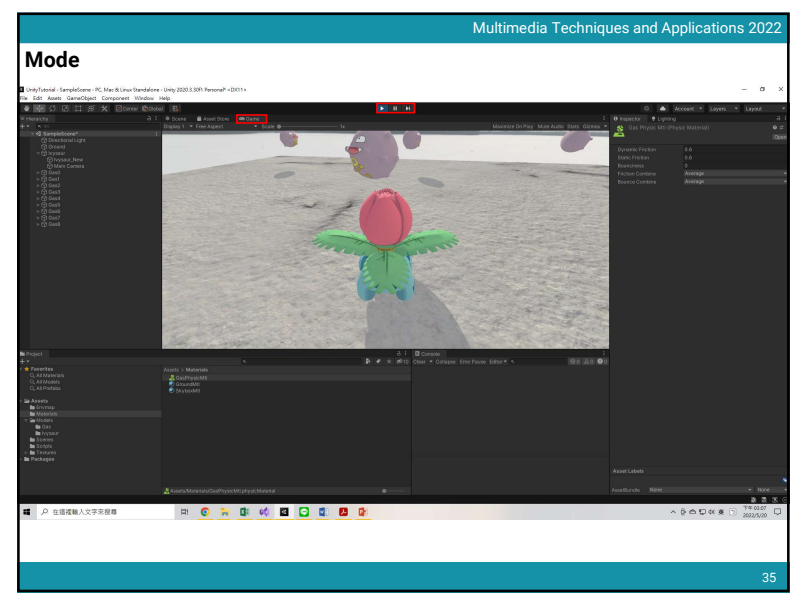

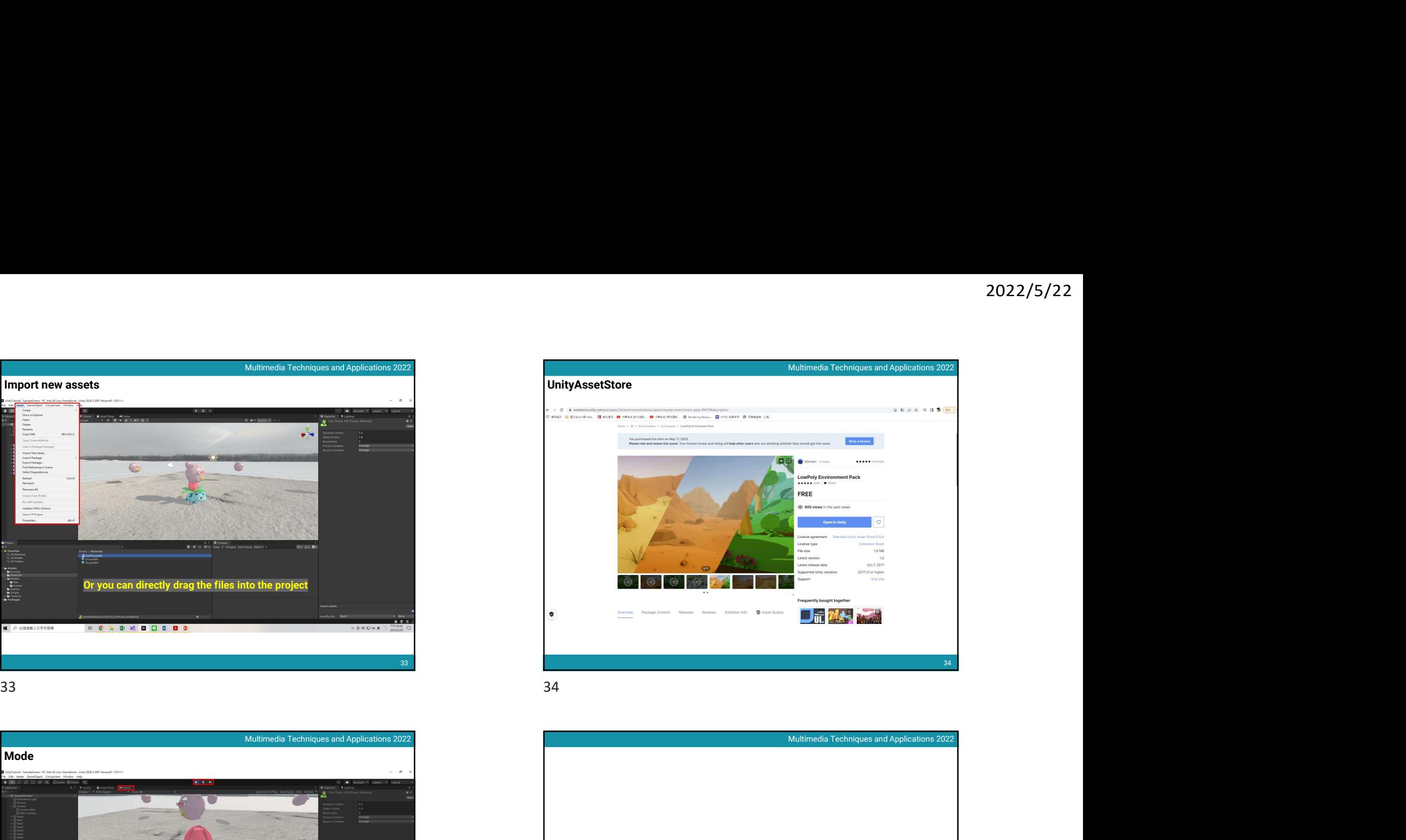

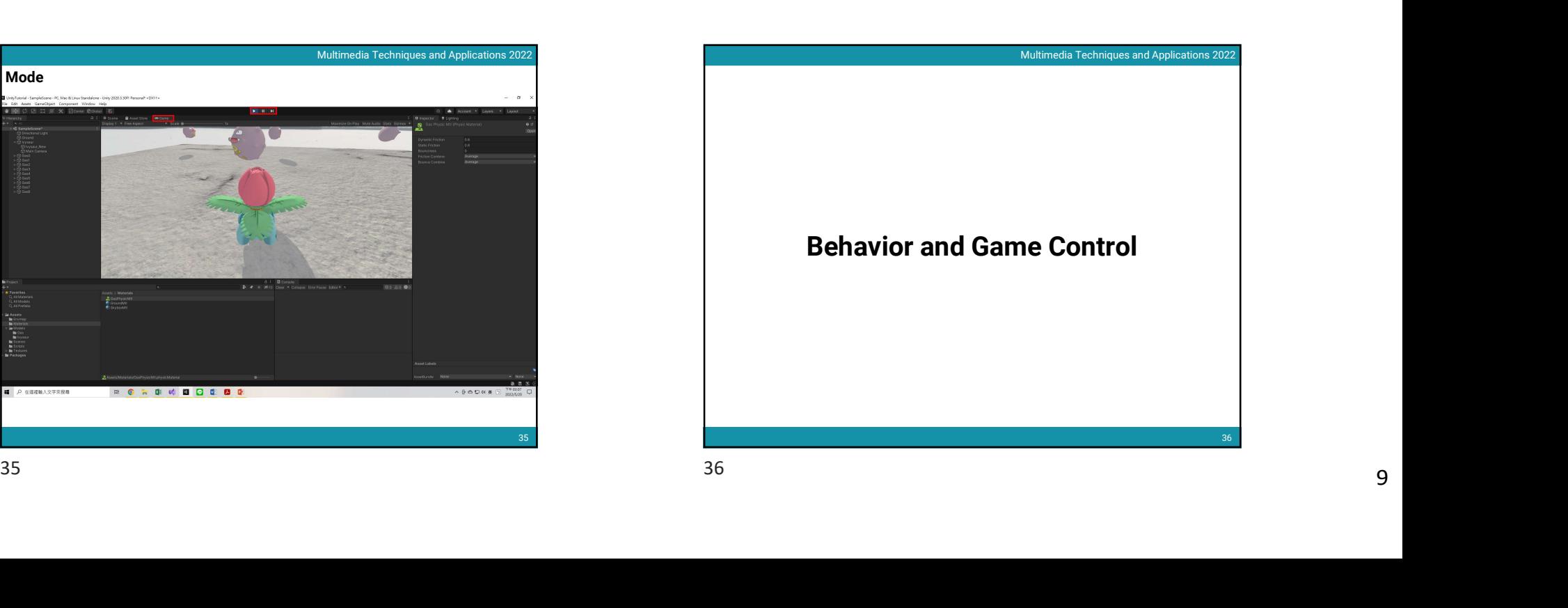

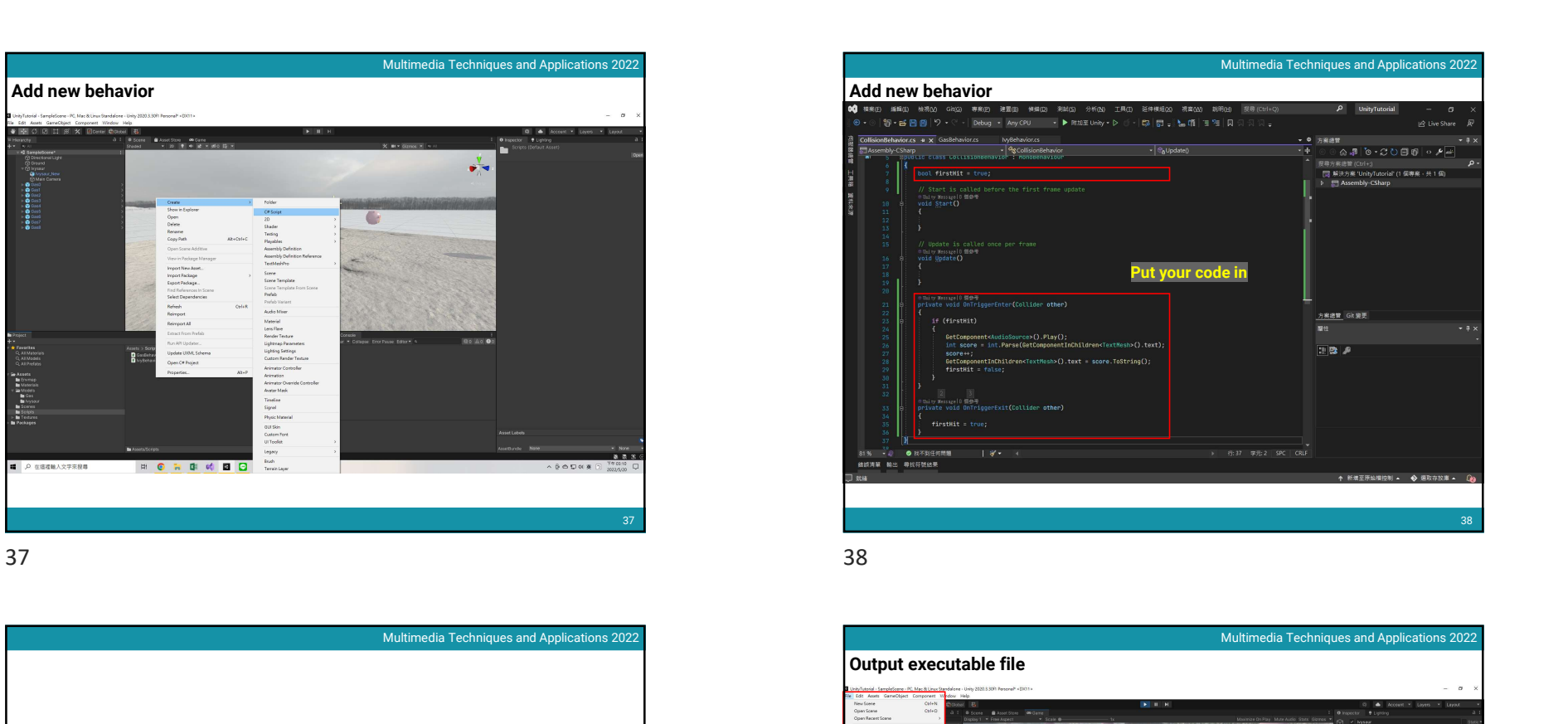

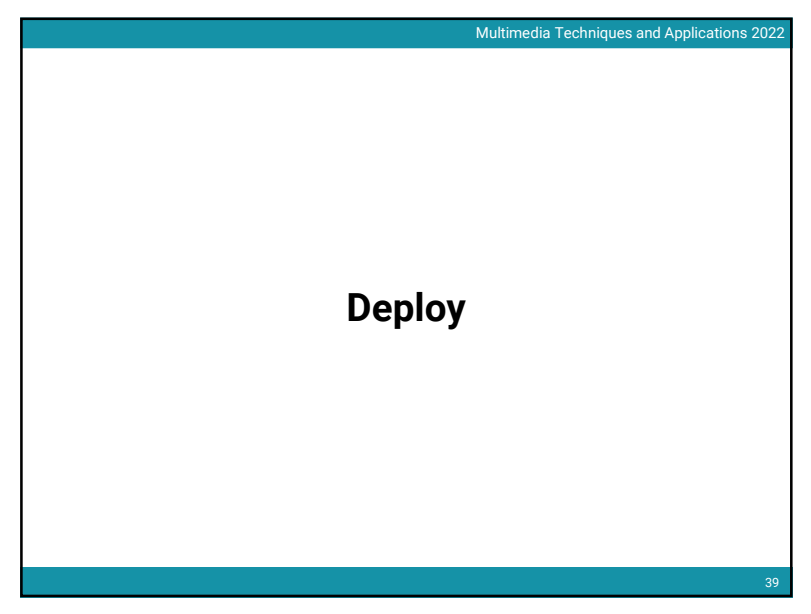

37 Multimedia Techniques and Applications 2022<br>  $\overline{4}$ <br>  $\overline{4}$ <br>  $\overline{4$ 38 Multimedia Techniques and Applications 2022<br>
Multimedia Techniques and Applications 2022<br>  $P = \frac{P}{\frac{1}{2}P} = \frac{P}{\frac{1}{2}P} = \frac{P}{\frac{1}{2}P} = \frac{P}{\frac{1}{2}P} = \frac{P}{\frac{1}{2}P} = \frac{P}{\frac{1}{2}P} = \frac{P}{\frac{1}{2}P} = \frac{P}{\frac{1}{2}P} = \frac{P}{\frac{$ **Add new behavior** Put your code in Multimedia Techniques and Applications 2022 Multimedia Techniques and Applications 2022<br>  $\frac{1}{\sqrt{2}}$ <br>  $\frac{1}{\sqrt{2}}$ <br>  $\frac{1}{\sqrt{2}}$ <br>  $\frac{1}{\sqrt{2}}$ <br>  $\frac{1}{\sqrt{2}}$ <br>  $\frac{1}{\sqrt{2}}$ <br>  $\frac{1}{\sqrt{2}}$ <br>  $\frac{1}{\sqrt{2}}$ <br>  $\frac{1}{\sqrt{2}}$ <br>  $\frac{1}{\sqrt{2}}$ <br>  $\frac{1}{\sqrt{2}}$ <br>  $\frac{1}{\sqrt{2}}$ <br>  $\frac{1}{\sqrt$ 

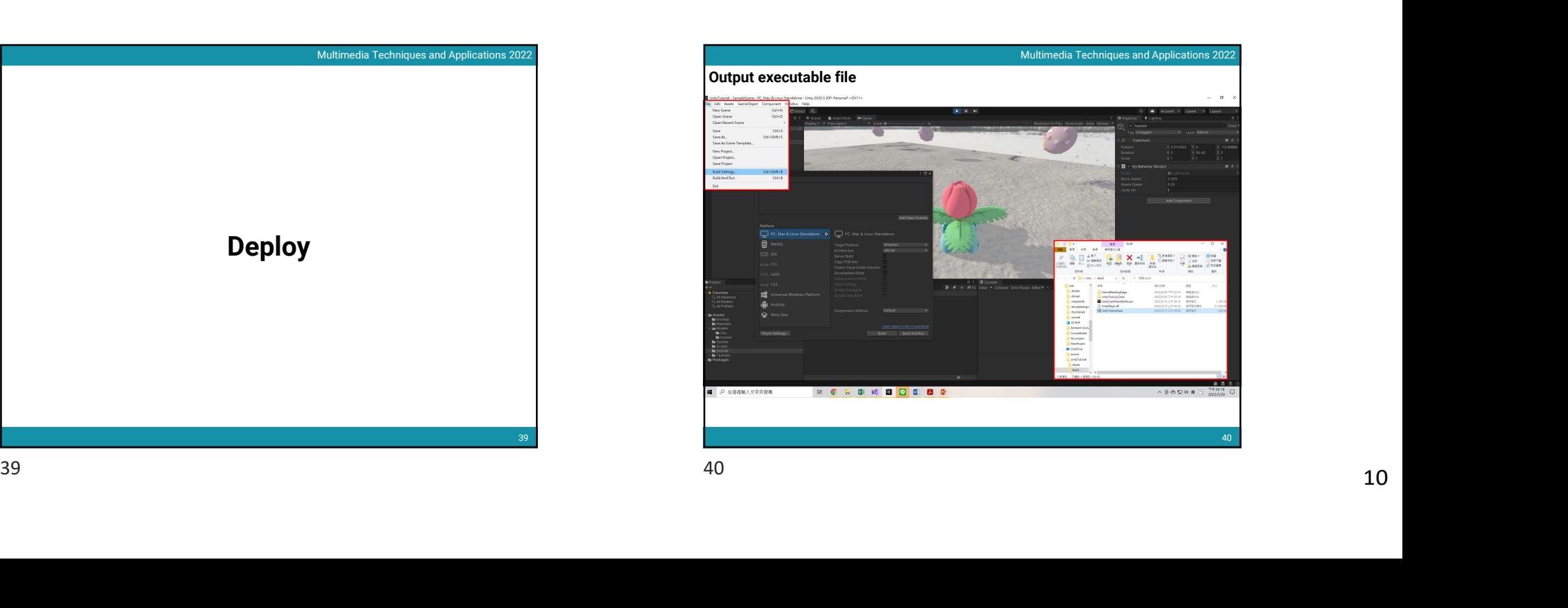